# **Configuring The Main Screen**

The Main Screen can be configured or laid out to suit specific needs and monitor sizes.

## **The Slide View**

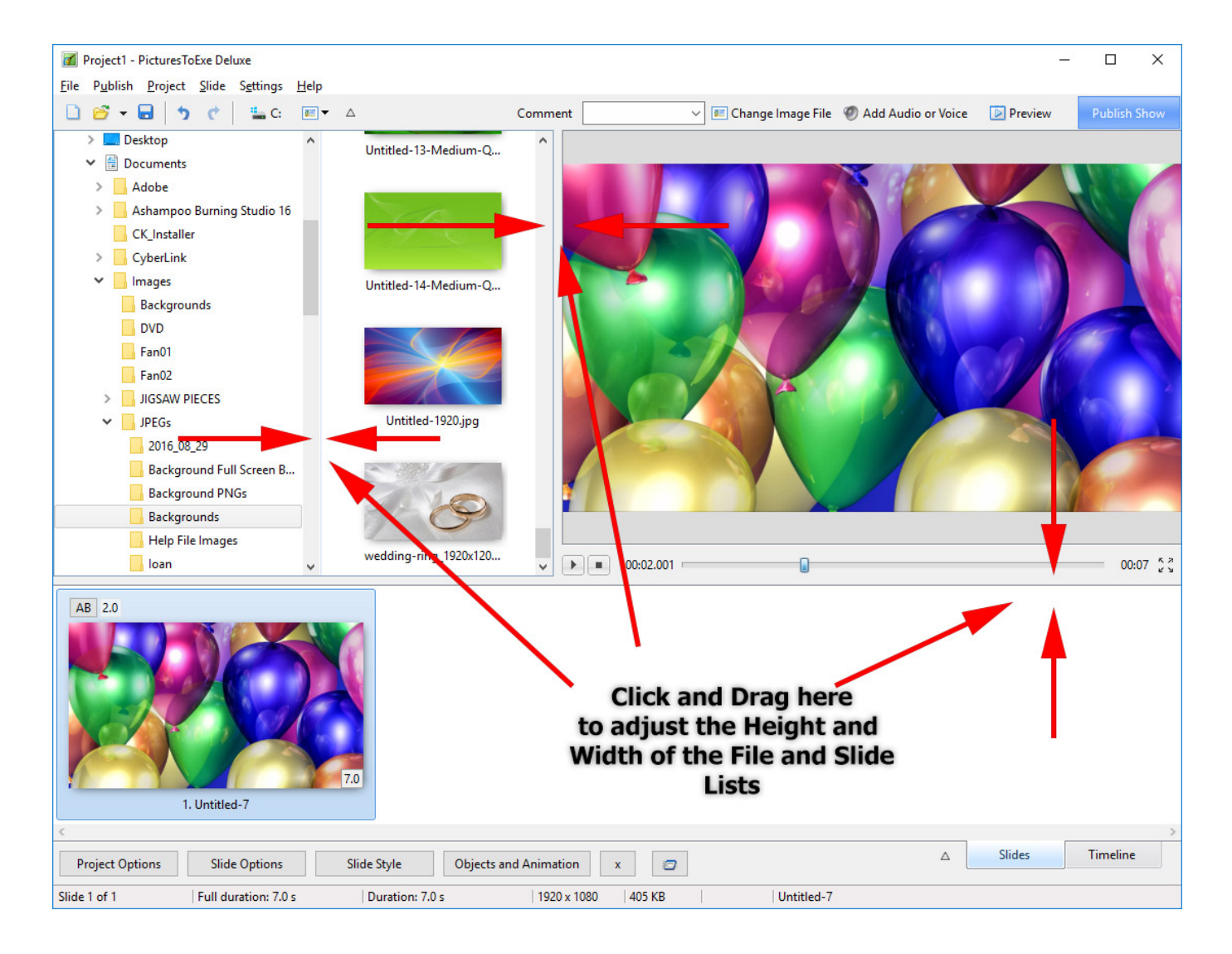

# **The Timeline View**

Last update: 2022/12/18 en-us:11.0:main-window\_1:configuring\_main\_screen https://docs.pteavstudio.com/en-us/11.0/main-window\_1/configuring\_main\_screen?rev=1563278998 11:20

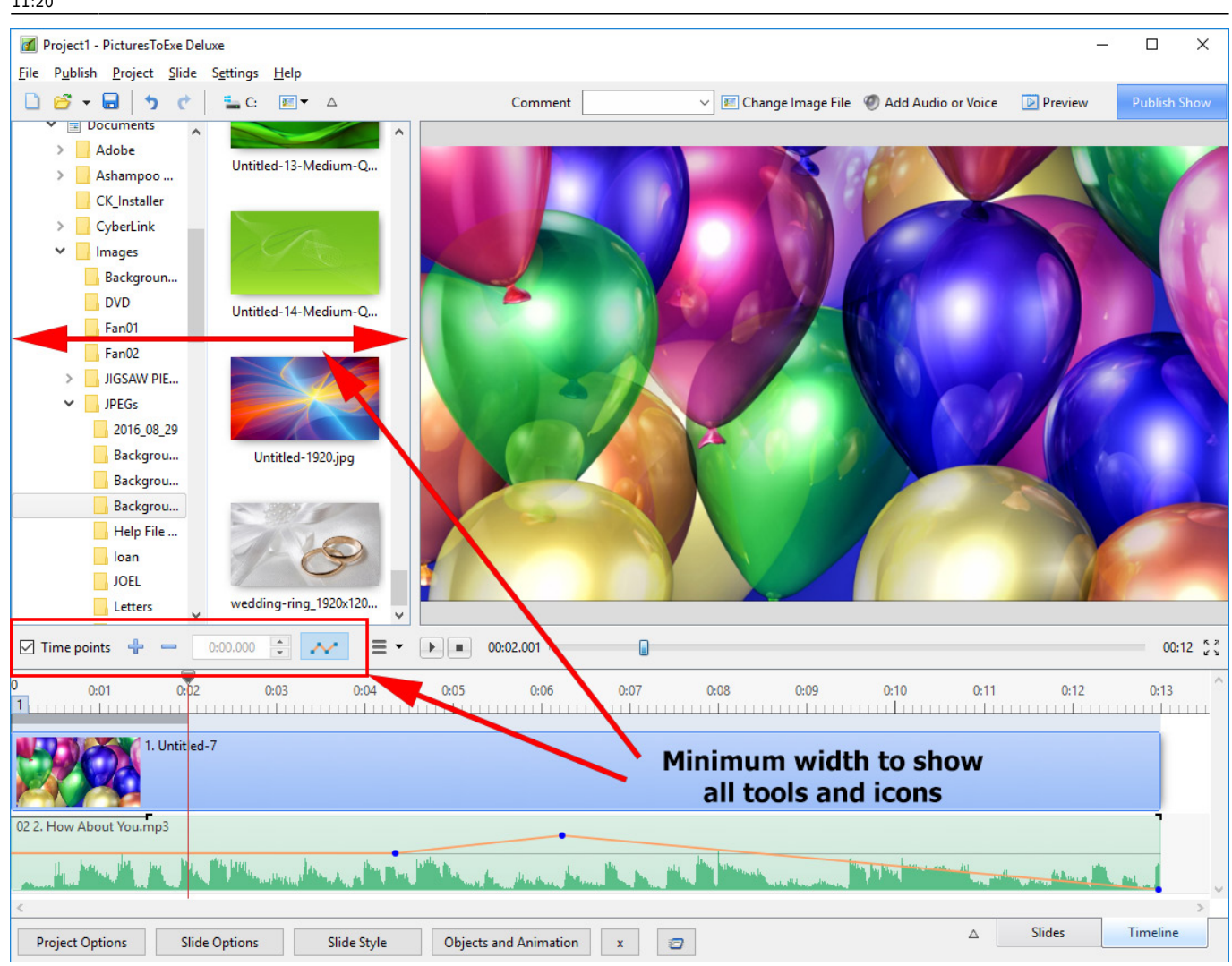

### **The Full-Screen View**

#### **Slides View**

Toggle Full Screen View of Slide List

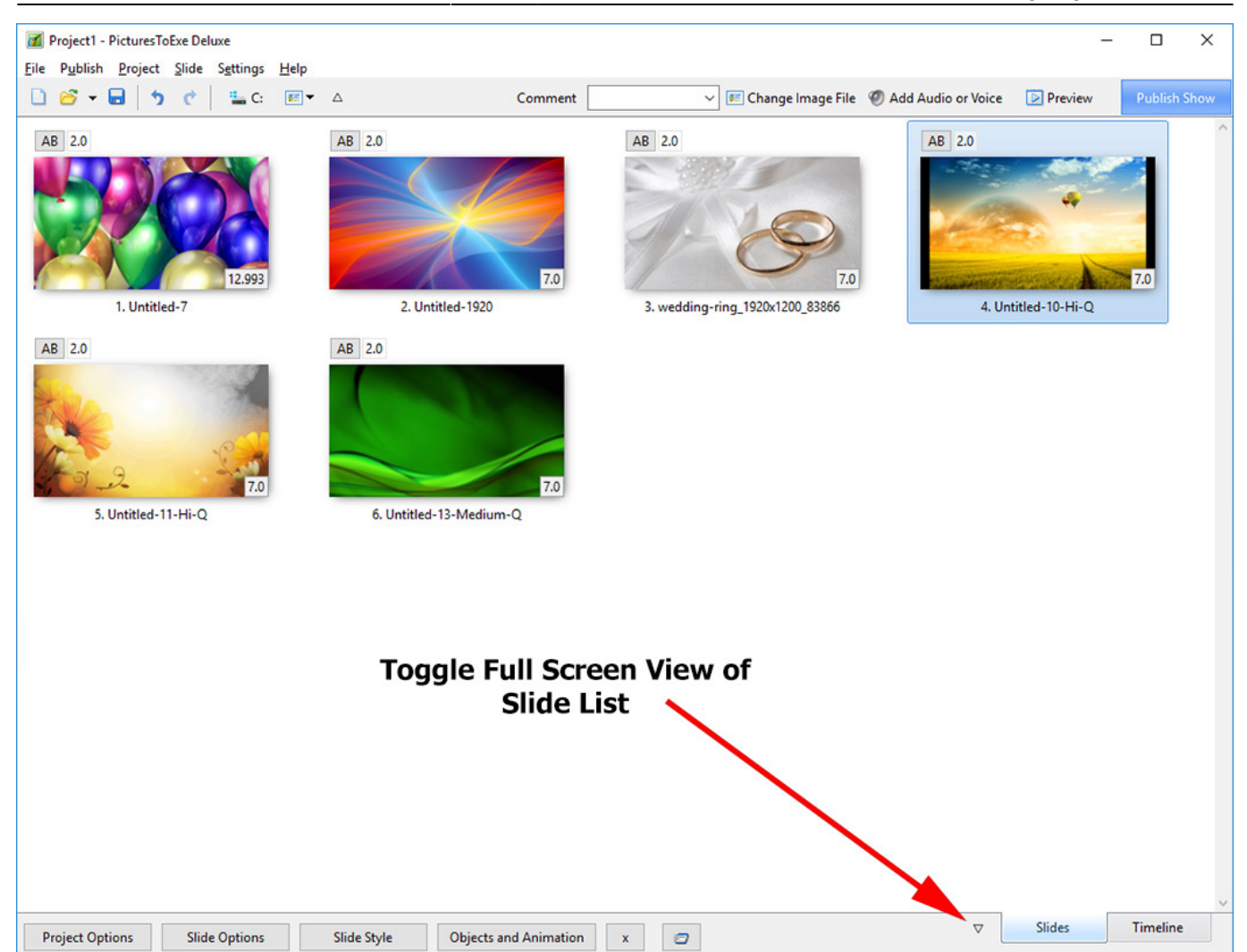

#### **Timeline View**

update: 2022/12/18 en-us:11.0:main-window\_1:configuring\_main\_screen https://docs.pteavstudio.com/en-us/11.0/main-window\_1/configuring\_main\_screen?rev=1563278998 11:20

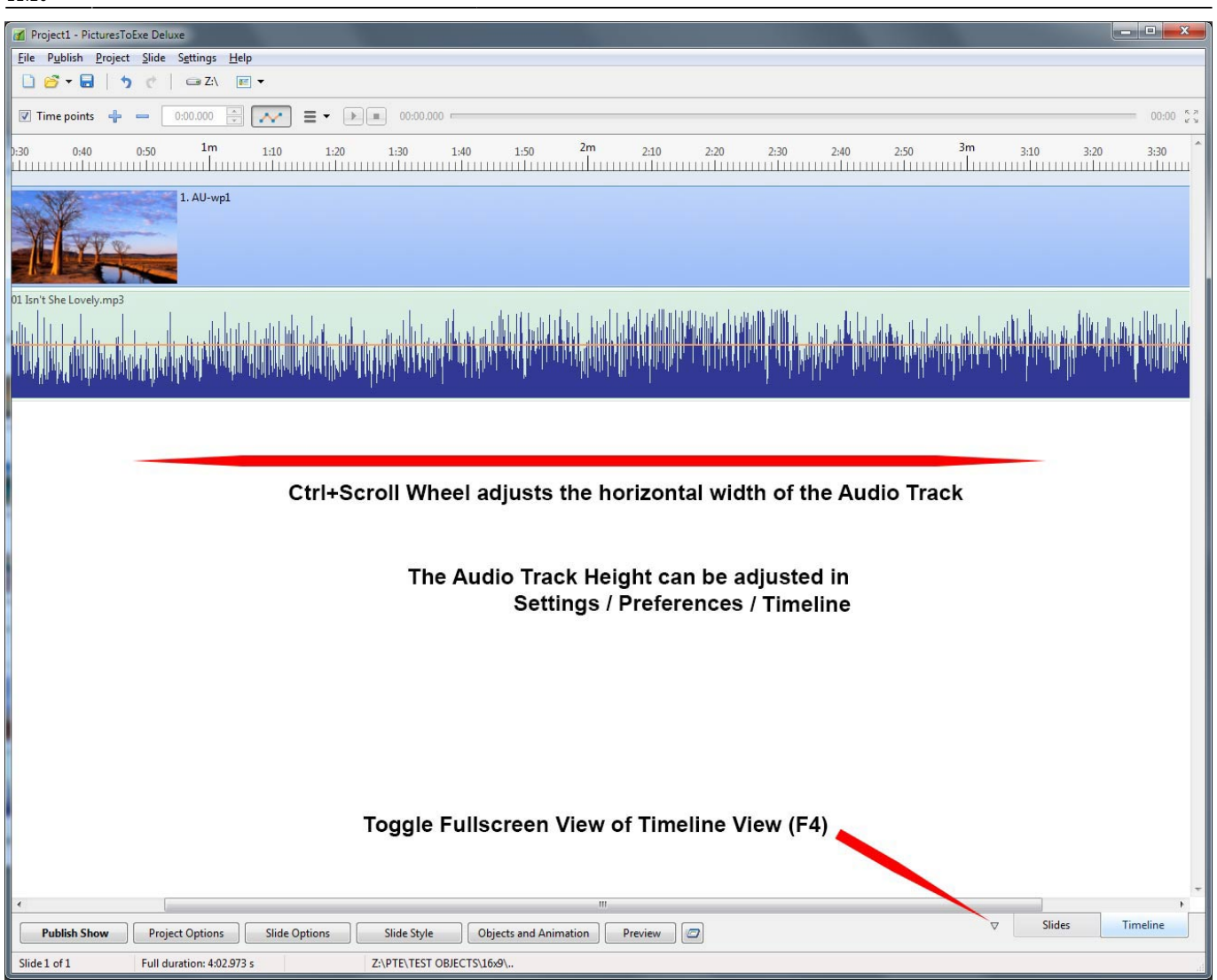

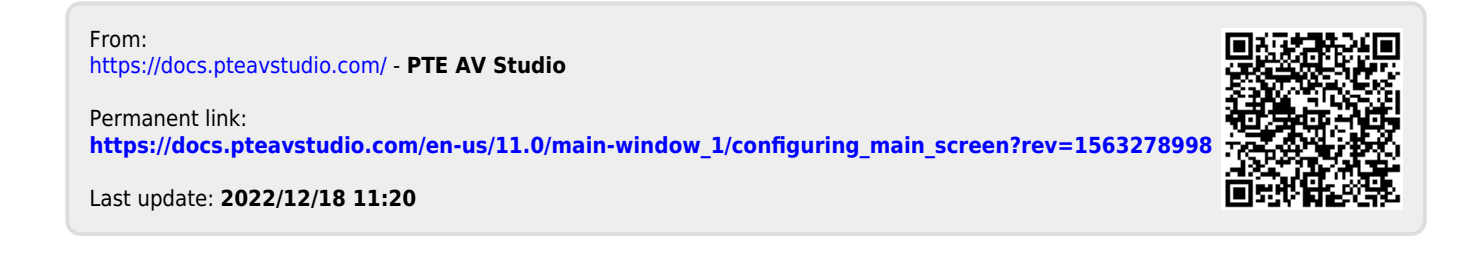